### Lateral Boundary Conditions for the MPAS system: Requirements and Design

MPAS Development Team

March 25, 2010

# Contents

| 1 | Sun | nmary of Problem                 | <b>2</b> |
|---|-----|----------------------------------|----------|
|   | 1.1 | Requirements                     | 4        |
|   | 1.2 | Design                           | 4        |
|   | 1.3 | Modified Routines and interfaces | 8        |

### Chapter 1

## Summary of Problem

Within the MPAS framework we need to support a variety of model configurations. Notably, we need to support model configurations that span the entire surface of the sphere (termed "global"), configurations that span the infinite plane via doubly-periodic boundary conditions ("doubly-periodic"), configurations that produce a channel system on the plane or on the surface of the sphere ("channel") and configurations that support an arbitrary number of islands in either a planar or spheric setting ("basin").

At present, MPAS is configured in (x, y, z). As a result, supporting spherical or planar geometries is obtained by construction. Also, topologically the global and doubly-periodic domains are identical; both are singlyconnected domains meaning that any closed loop can be continuously deformed to match any other closed loop. Requirements for supporting global domains will also cover doubly-periodic domains. Furthermore, the current implementation of MPAS supports both global and doubly-periodic geometries, so no additional requirements are needed for those systems. We must only insure not to break the "global" ability when adding support for the channel and basin configurations.

Both the channel and basin system bring with them the notion of a boundary, i.e. a place where the system requires user-specified values in order to solve the problem. Within the discrete system, there are various ways to implement a boundary, ranging from methods that try to match discrete domain to a user-specified boundary location (i.e. immersed boundary, shaved-cells, etc.) to methods that make the boundary match the discrete mesh. Supporting different "types" of boundary specification is a huge effort, not one to be undertaken at this early stage in development. Rather, our goal here is to get some notion of a boundary into MPAS in as simple a way as possible.

Figure 1 summarizes the type of boundary that this document intends to discuss. The discrete boundary will be composed of a set of edges. In effect, the boundary is made to match the discrete mesh; a cell is either fully in the simulation domain or is removed.

In certain configurations, such as a z-level ocean model or a step-topography atmosphere model, the location of the boundary might change with height. As a result, we need to allow the functional that supports specification of boundary conditions to vary in the vertical.

Velocity is solved at the center of cell edges. As a result, when a boundary is present, velocity points will exist on that boundary. Users may want to specify other edge-based quantities as well, such as tracer concentrations. In addition, vorticity is computed at cell vertices based on the velocity field. Special consideration will have be given to the computation of vorticity at vertex points along the boundary.

#### 1.1 Requirements

A list of requirements related to supporting lateral boundaries of the type discussed above is as follows:

1. Users can specify an arbitrary list of edges and vertices that will defined as boundary edges and boundary vertices, respectively.<sup>1</sup>

2. Users can specify a time-indepent values of any edge- or vertex-based field at boundary edges and boundary vertices, respectively.

#### 1.2 Design

The design philosophy is to implement support for boundaries in MPAS in a sensible, but minimalist manner. We must keep in mind that we are still building prototype code, so we should implement support for boundaries with this in mind. The conceptual design is as follows:

1a. Add the "boundaryEdge" attribute to the grid derived data type. boundaryEdge will have a default of 0 (integer). boundaryEdge will be of

<sup>&</sup>lt;sup>1</sup>We will assume that this user-specification results in an arbitrary number of closed, non-overlapping loops based on edge number.

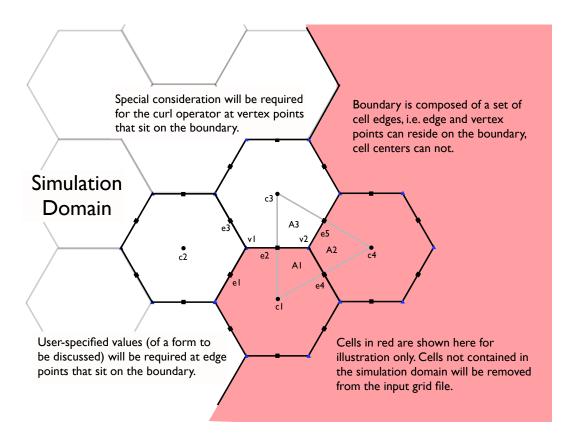

Figure 1.1: A graphical representation of the discrete boundary.

size (nVertLevels, nEdges). Values of 1 will denote that the edge resides on the boundary *and* will be updated with user-supplied boundary data. boundaryEdge will be contained in the grid.nc file, read in at the initialization of the simulation and made available anytime the grid derived data type is available.

1b. Add the "boundaryVertex" attribute to the grid derived data type. boundaryVertex will have a default of 0 (integer). boundaryVertex will be of size (nVertLevels, nVertices). Values of 1 will denote that the vertex resides on the boundary *and* will be updated with user-supplied boundary data. boundaryVertex will be contained in the grid.nc file, read in at the initialization of the simulation and made available anytime the grid derived data type is available.

2a. Add the "boundaryVelocity" attribute to the state derived data type. boundaryVelocity will have a default value of 0 (double precision) and will be of size (nVertLevels, nEdges). Where boundaryEdge(iLevel, iEdge) == 1, the computed velocity(iLevel, iEdge) will be replaced by boundaryVelocity(iLevel, iEdge).<sup>2</sup>

2b. Add the "boundaryVorticity" attribute to the state derived data type. boundaryVorticity will have a default value of 0 (double precision) and will be of size (nVertLevels, nVertices). Where boundaryVertex(iLevel, iVertex) == 1, the computed vorticity(iLevel, iVertex) will be replaced by boundaryVorticity(iLevel, iVertex).

3. The model is presently constructed with the assumptions that every edge is associated with exactly two cell centers. At every boundary edge one (and exactly one) of these cells will be removed because it is not a part of the simulation domain (e.g. see Figure 1). Changing the assumption that  $nCellsOnEdge \equiv 2$  would result in a great deal of work due to "touching" a significant amount of code. Our design will not change this assumption, but rather referenced cells that do not exist will be given a value of zero when grid.nc is generated. For example, Figure 1 shows that edge e1 is associated with cells c1 and c2 (assume c4 > c3 > c2 > c1 and e5 > e4 > e3 > e2 > e1 in Figure 1). In a global simulation, c1 and c2 are a part of the simulation domain and, thus,

<sup>&</sup>lt;sup>2</sup>There is clearly a lack of extensibility here. Adding more user-specified fields means adding more boundary arrays, one-by-one.

cellsOnEdge(e1,1) = c1
cellsOnEdge(e1,2) = c2

but when c1 does not exist because e1 is boundary edge, users will provide

cellsOnEdge(e1,1) = c2
cellsOnEdge(e1,2) = 0

in the grid.nc file. By construction, only one of these cells can be "outside" the simulation domain so only one entry in cellsOnEdge(e1,:) can be non-zero. Furthermore, we will assume that only the "second" cell, i.e. cellsOnEdge(e1,2), can be zero. The model assumes throughout that positive normal vectors point **from** cellsOnEdge(iEdge,1) **toward** cellsOnEdge(iEdge,2) for all iEdge. We will remain consistent with that definition, thus a positive velocity will always be directed away from the simulation domain at boundary edge points.

4. It is also assumed in MPAS that every vertex is associated with exactly nVertexDegree edges and nVertexDegree cell centers. nVertexDegree can have a value of 3 (Voronoi diagrams) or a value of 4 (quadrilateral meshes). When boundary edges are present, some of the edges and cells in the arrays edgesOnVertex and cellsOnVertex will not exist. As above, we will place zeroes in these arrays when the referenced entity does not exist.

For any iVertex the entries in edgesOnVertex(iVertex,:) and cellsOnVertex(iVertex,:) contain the edges and cells associated with a given vertex, respectively. For example, in a global simulation we would have

```
cellsOnVertex(v2,1) = c1
cellsOnVertex(v2,2) = c4
cellsOnVertex(v2,3) = c3
edgesOnVertex(v2,1) = e2
edgesOnVertex(v2,1) = e4
edgesOnVertex(v2,1) = e5
```

but when c1, c4 and e4 do not exist, these arrays will become

cellsOnVertex(v2,1) = 0
cellsOnVertex(v2,2) = 0
cellsOnVertex(v2,3) = c3

edgesOnVertex(v2,1) = e2
edgesOnVertex(v2,1) = 0
edgesOnVertex(v2,1) = e5

5. In order to avoid referencing cells and edges that have a value of zero during the simulation, at runtime all entries in cellsOnEdge, edgesOnVertex and cellsOnVertex with a value of zero will be given a value of nCells+1 or nEdges+1, as appropriate.<sup>3</sup> In order for this to be valid, allocation of derived data types will have be of size nCells+1 and nEdges+1 for cell and edge quantities, respectively. Note that nCells and nEdges varies across processors in distributed memory simulations, so this replacement has to be done after decomposition. This also means that during the construction of the halo regions, tests for cells and edges with a value of zero will have to be done.

6. In order to avoid the reconstruction of the tangent velocity at edge boundary points, the value of nEdgesOnEdge(iEdge) will be set to zero if boundaryEdge(iEdge) = 1. Note that the array edgesOnEdge(iEdge) will be full (and unchanged from the global simulation domain) when bound-aryEdge(iEdge)=0 and will never be reference when boundaryEdge(iEdge)=1.

7. We compute the area associated with each vertex by summing up the "kite" areas (see A1, A2 and A3 in Figure 1). In a global simulation, A1, A2 and A3 would all be non-zero. In this simulation with boundaries we will have A1=0 and A2=0. In its full glory, the expression is

kiteAreaOnVertex(v2, 1) = 0
kiteAreaOnVertex(v2, 2) = 0
kiteAreaOnVertex(v2, 3) = A3

By zeroing those kite areas that lie outside the simulation domain, we can retain the definition that cell areas (areaCell) are the sum the associated kite areas and that vertex areas (areaTriangle) are also the sum of associated kite areas.

8. The curl operator at boundary vertex points requires special attention since it will involve both boundary edges and edges that have been removed

 $<sup>^{3}</sup>$ In the grid.nc file, nCells, nVertices and nEdges refer to the total number of cells, vertices and edges, respectively, on the entire mesh. In the simulation code, these same variables refer to the number of cells, vertices and edges on a specific processor.

because they reside outside the simulation domain. In a global simulation, the curl operator at vertex v2 would be

```
vorticity(v2)=(u(e4)*dc(e4)-u(e5)*dc(e5)-u(e2)*dc(e2))/areaTriangle(v2)
```

The issue here is that e4 will not exist when the boundary shown in Figure 1 is present. Assuming that the areaTriangle is computed as specified above, the curl operator could remained unchanged so long the term u(e4)\*dc(e4) returns a value of zero.<sup>4</sup> When boundaries are present, e4 will not exist and, thus, this memory location will point to the entry at nEdges+1. A very easy way to force u(e4)\*dc(e4) is to always specify u(nEdges+1)=0 and set dc(nEdges+1)=1. Setting dc(nEdges+1)=1 insures that we do not get NaNs when computing gradients.

The design for the curl operator will be to leave it unchanged, but to insure that u(nEdges+1) always returns a zero.

#### **1.3** Modified Routines and interfaces

To be completed.

#### Initialization

Operators

<sup>&</sup>lt;sup>4</sup>When going from the global simulation to one having boundaries, the normal vector at e2 changes sign because c1 is culled and we assume that the normal is always directed outwards at boundary edges. As a result the direction of a positive u(e2) also changes sign. This should be accommodated without modification in the present curl operator because the vertices in verticesOnEdge will also flip. We will have to check to make sure this happens correctly.